**Cognome : ………………………………………… Nome : ……………………………………….**

# **Utilizzando il software Proteus :**

- 1) Dato il seguente spettro di ampiezza ( componenti cosinusoidali ) :
	- a) ricostruire il segnale periodico tramite un sommatore non invertente, con  $G_{dB} = 3[dB]$ ( riportare lo schema circuitale, dimensionando le R )
	- b) scrivere l'espressione matematica del segnale somma
	- c) effettuare la simulazione analogica delle 4 componenti e dell'uscita del sommatore
	- d) effettuare la simulazione di Fourier del segnale d'uscita

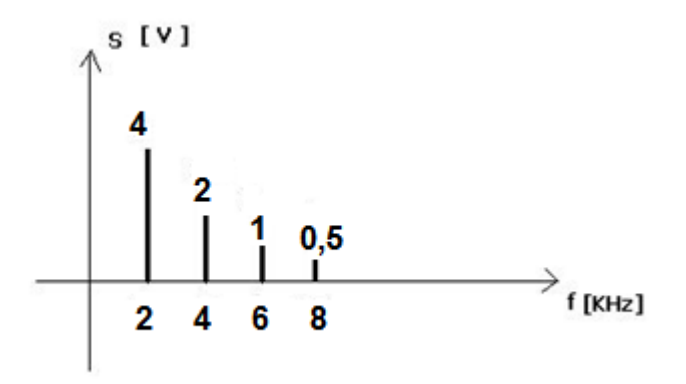

- 2) Realizzare un Filtro Attivo RC Passa Basso NON invertente del 1° ordine :
	- a) disegnare lo schema
	- b) dimensionare i componenti in modo che  $G_{LF} = 3$  [dB],  $f_t = 4000$  [Hz]
	- c) ottenere i Grafici di Bode, Modulo e Fase, del Guadagno del filtro
	- d) effettuare la simulazione analogica del segnale in uscita al filtro, dando in ingresso il segnale ricostruito al punto 1)
	- e) effettuare la simulazione di Fourier del segnale in uscita al filtro

# N.B. **Copiare tutti gli schemi e i grafici qui sul testo**

## **VALUTAZIONE :**

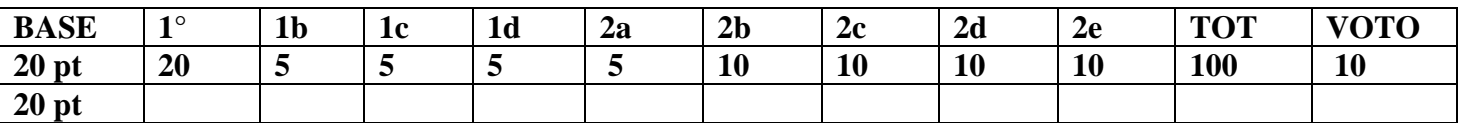

#### **SOLUZIONE**

### 1. a) SOMMATORE NON INVERTENTE,  $G_{LF} = 3$  [dB]

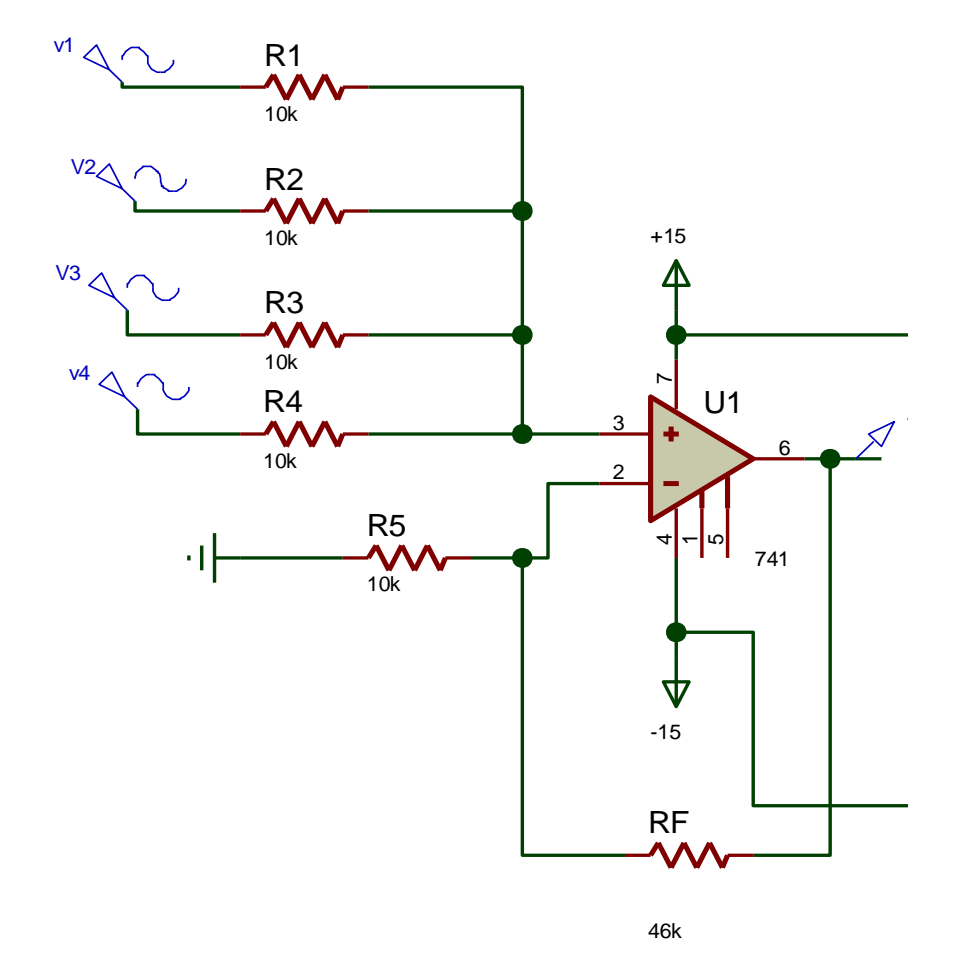

b)  $v_{\text{out1}} = [4 \cos(2\pi * 2000t) + 2 \cos(2\pi * 4000t) + 1 \cos(2\pi * 6000t) + 0.5 \cos(2\pi * 8000t)] * 1/4 * (1 + 46/10)$  $[V]$ i 4 segnali in IN vengono attenuati di  $\frac{1}{4}$ ; affinchè il Guadagno statico sia 3 [dB], cioè 1,4, bisogna dimensionare Rf ed R5 in modo che  $(1 + Rf/R5) = 4 * 1,4 = 5,6 \Rightarrow>> R5 = 10k$ , Rf = 46k

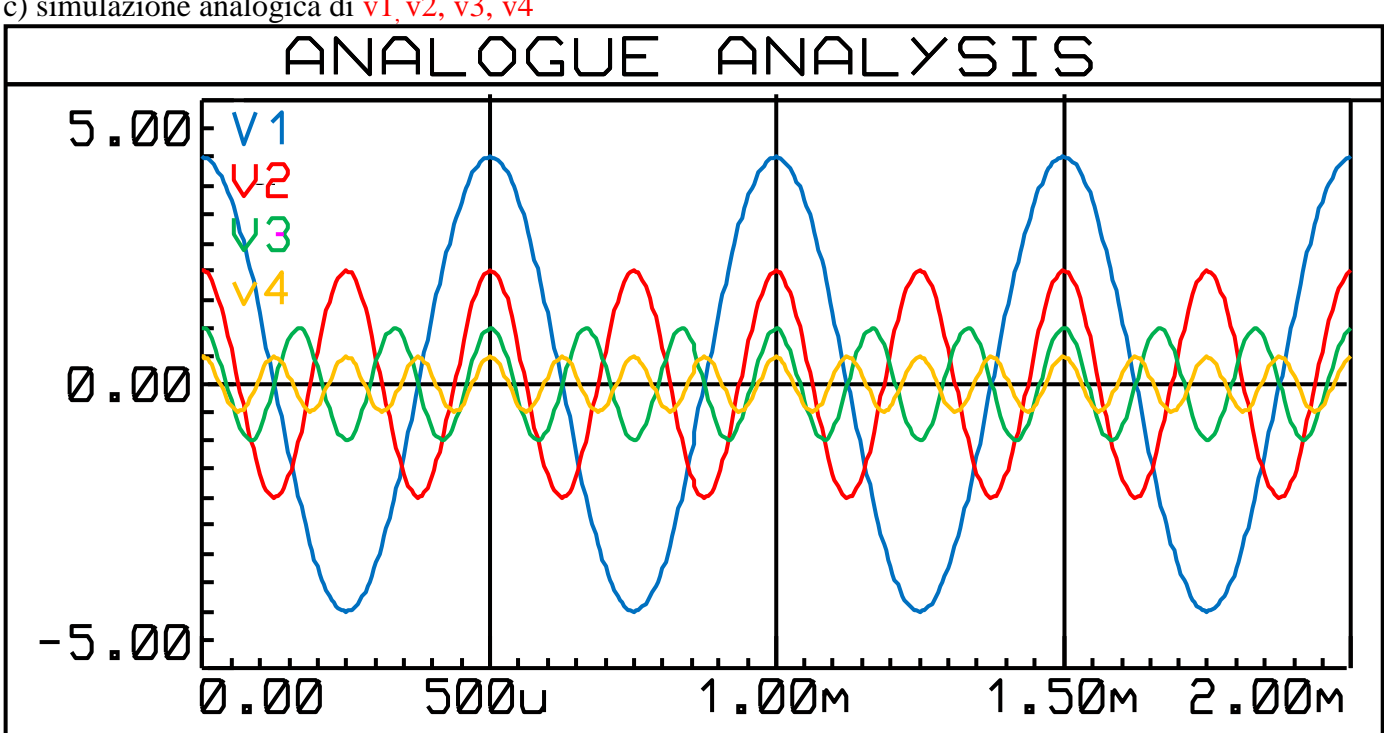

c) simulazione analogica di v1 v2, v3, v4

c) simulazione analogica di vouti

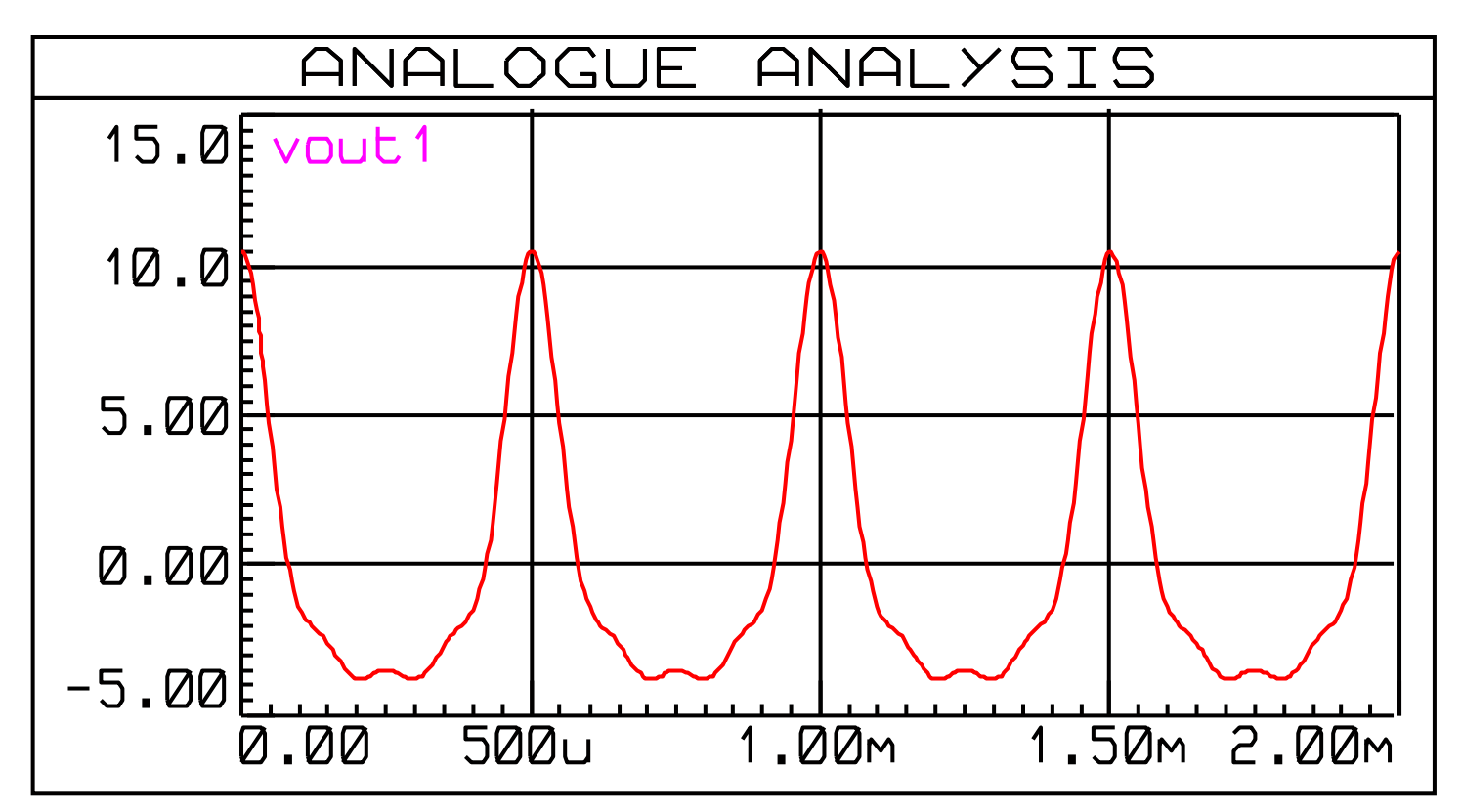

d) simulazione di Fourier del segnale d'uscita v<sub>out1</sub>

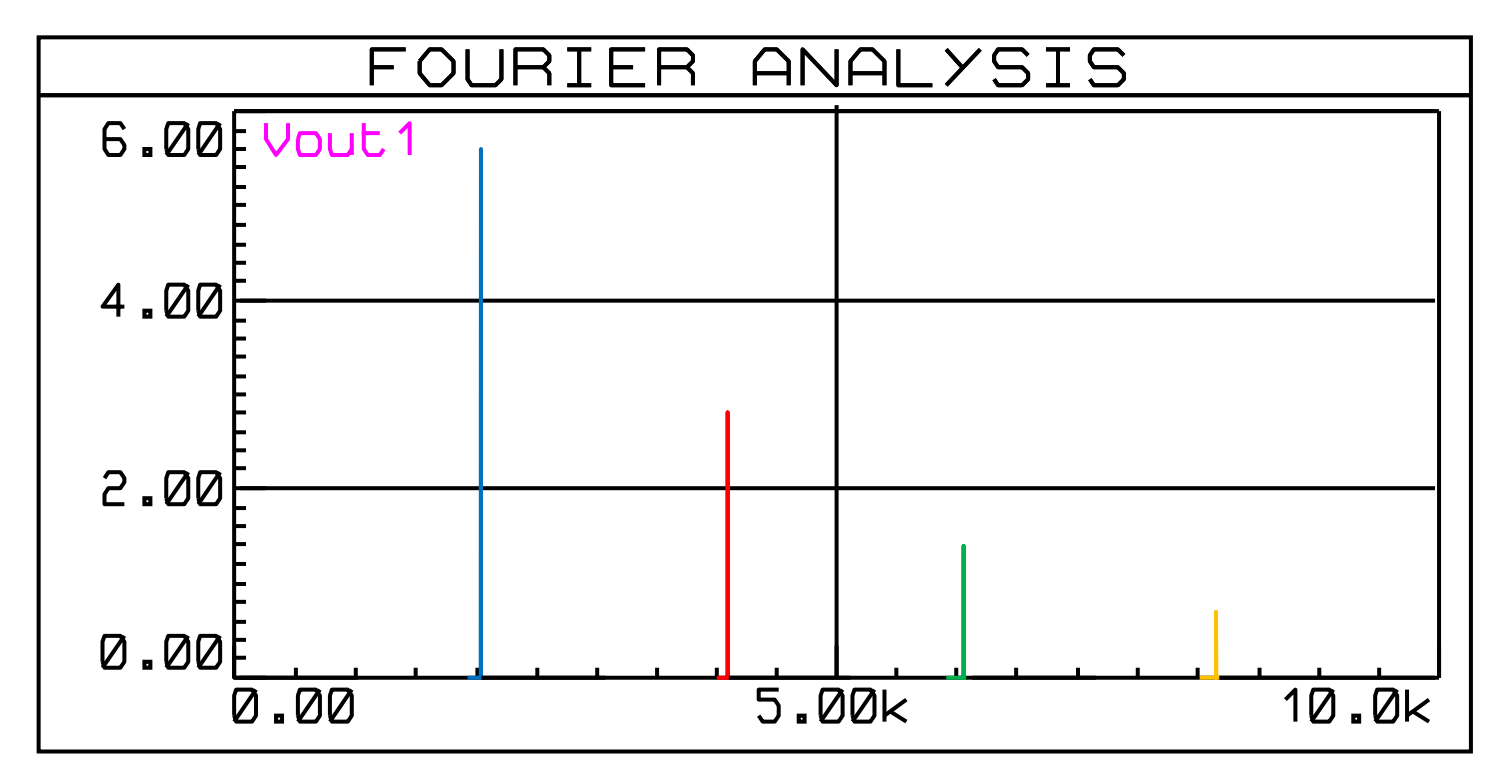

# 2) Filtro Attivo RC Passa Basso NON invertente del 1° ordine

a) Schema :

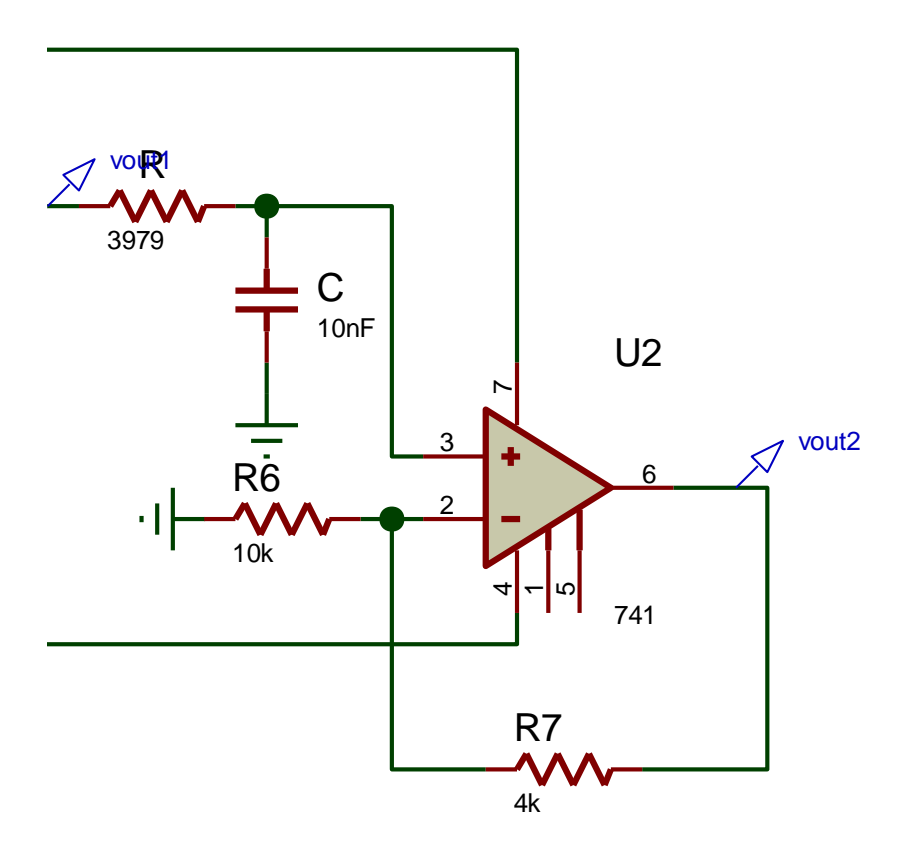

- b) dimensionamento componenti :
	- per la frequenza di taglio = 4000 [Hz] : pongo  $C = 10$  [nF] ricavo :

$$
R = 1 / 2\pi^* f t^* C = 1 / 2\pi^* 4000^* 10^{-8} = 3979 \text{ } [\Omega]
$$

• per il Guadagno statico =  $3[dB] \Rightarrow >> 1,4$ : GLF = 1 + R7 / R6 >>>> 1,4 = 1 + R7 / R6 >>>> R7 / R6 = 0,4 pongo  $R6 = 10k \implies R7 = 4k$ 

c) Grafici di Bode, Modulo e Fase, del Guadagno del filtro :

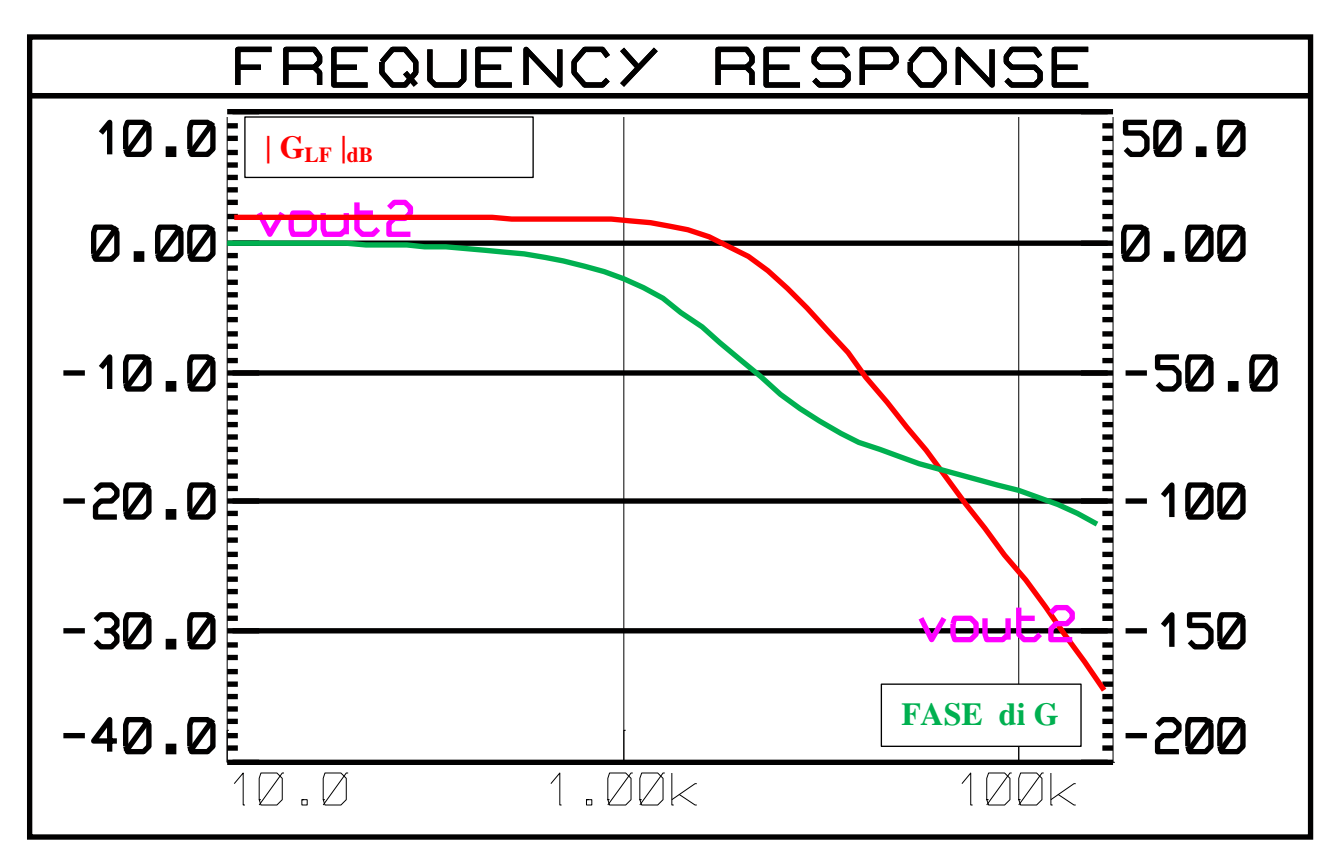

d) simulazione analogica del segnale in uscita al filtro :

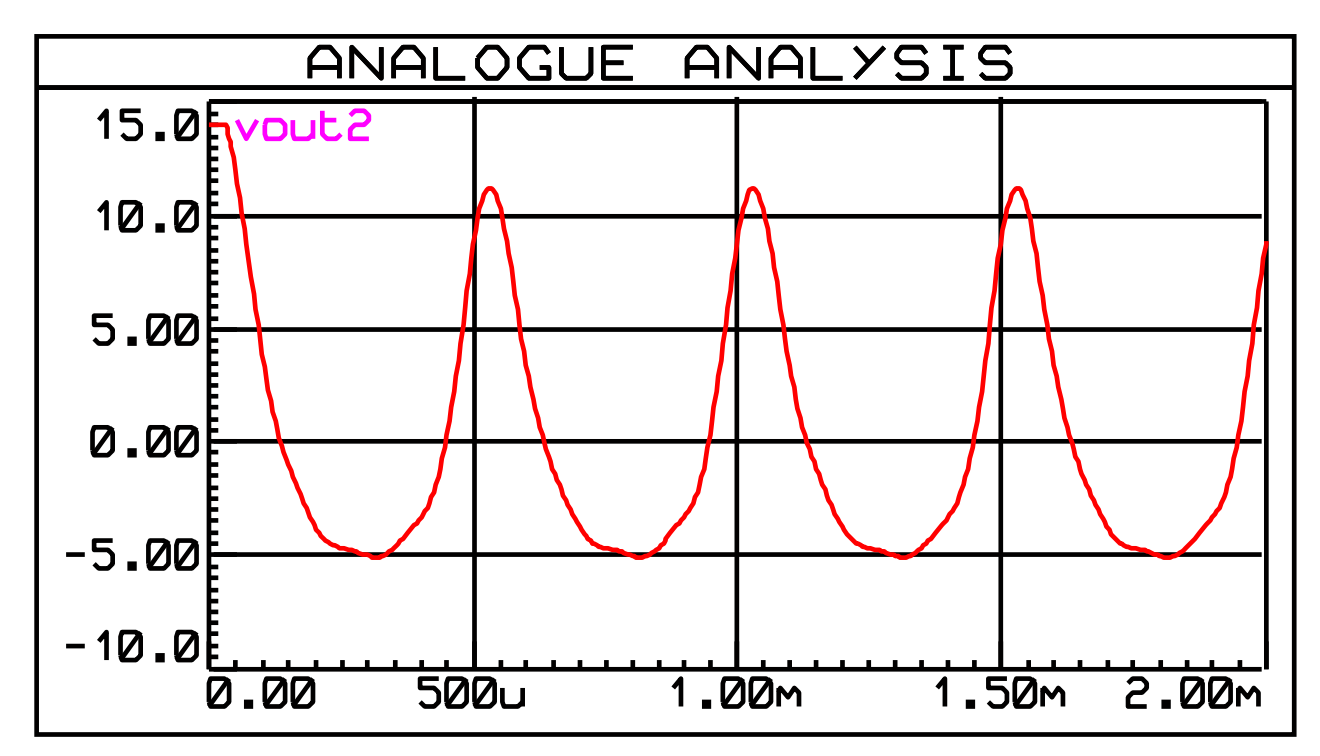

e) simulazione di Fourier del segnale in uscita al filtro :

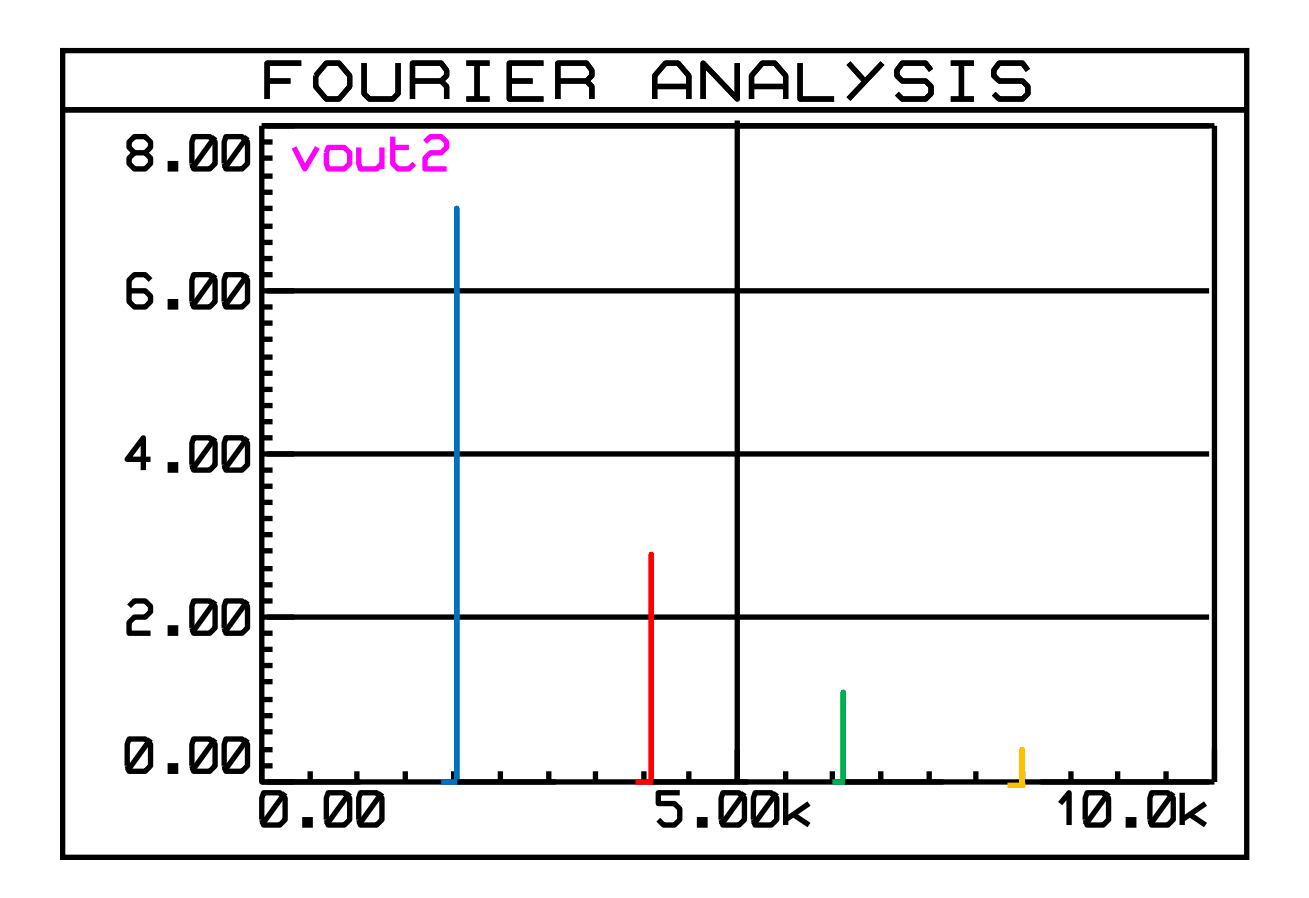